## Wicket 6 Bootcamp So viel wie geht ...

# **Jochen Mader**

• Chief Developer bei Senacor Technologies AG • <http://www.senacor.com> • [jochen.mader@senacor.com](mailto:jochen.mader@senacor.com) • Twitter: @codepitbull

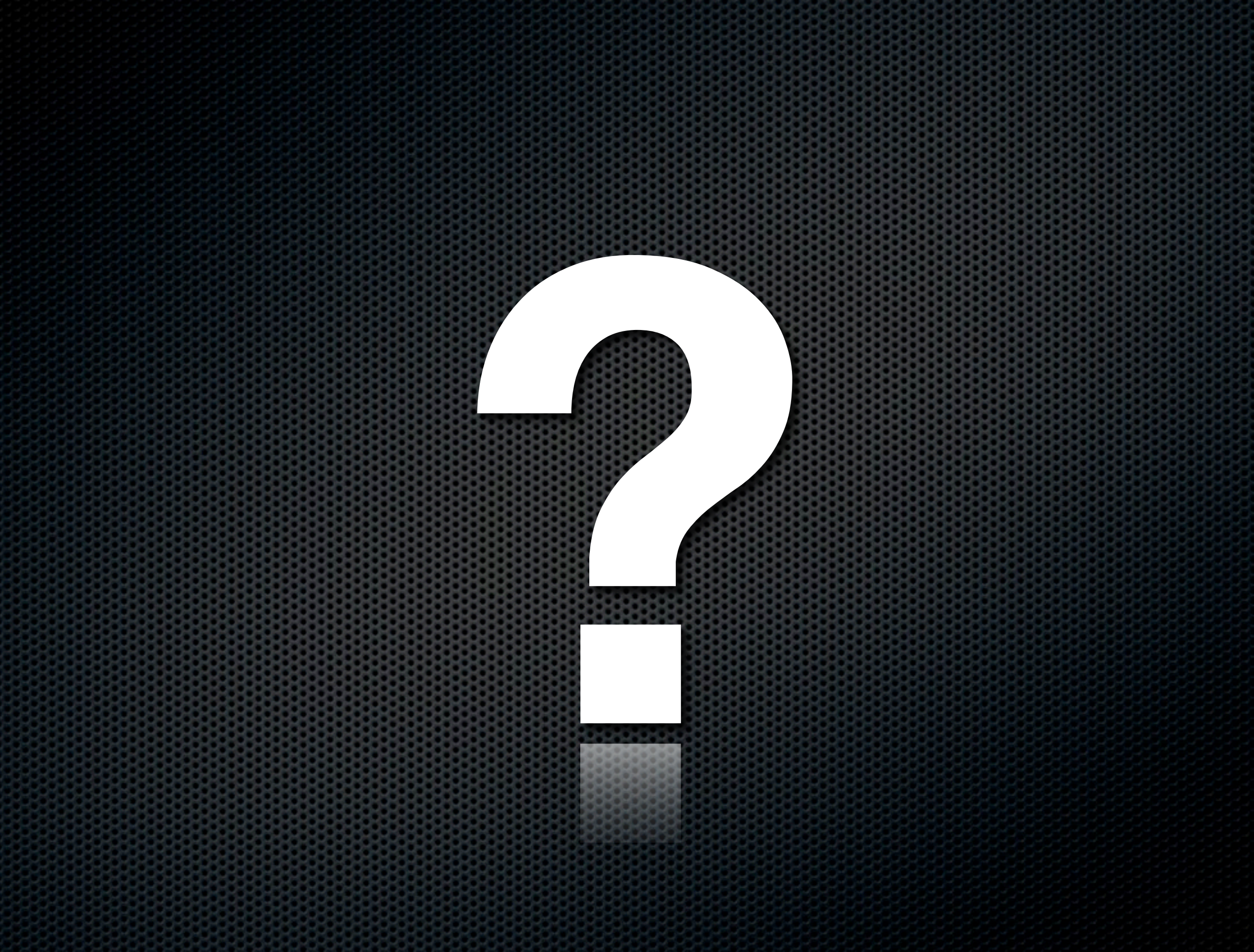

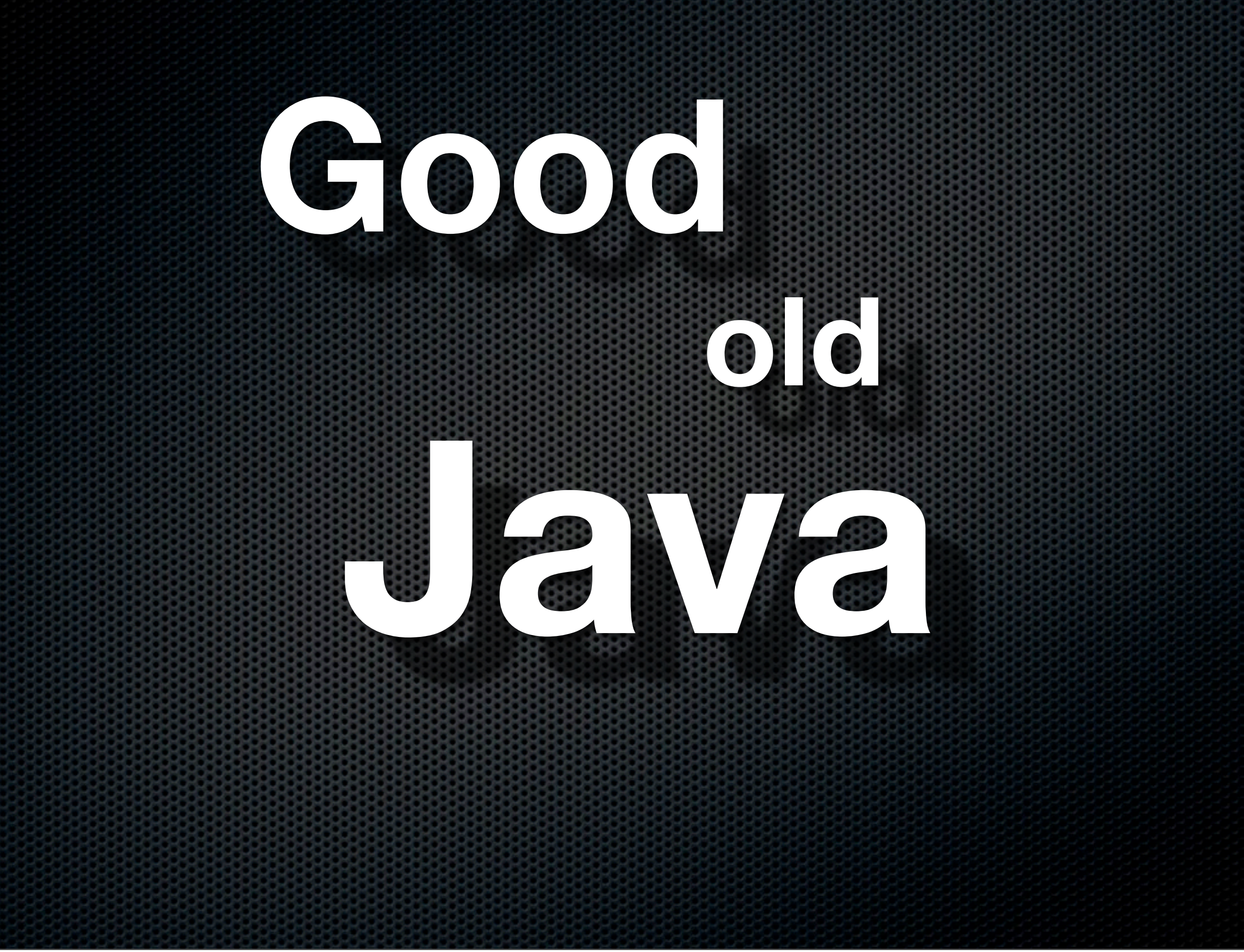

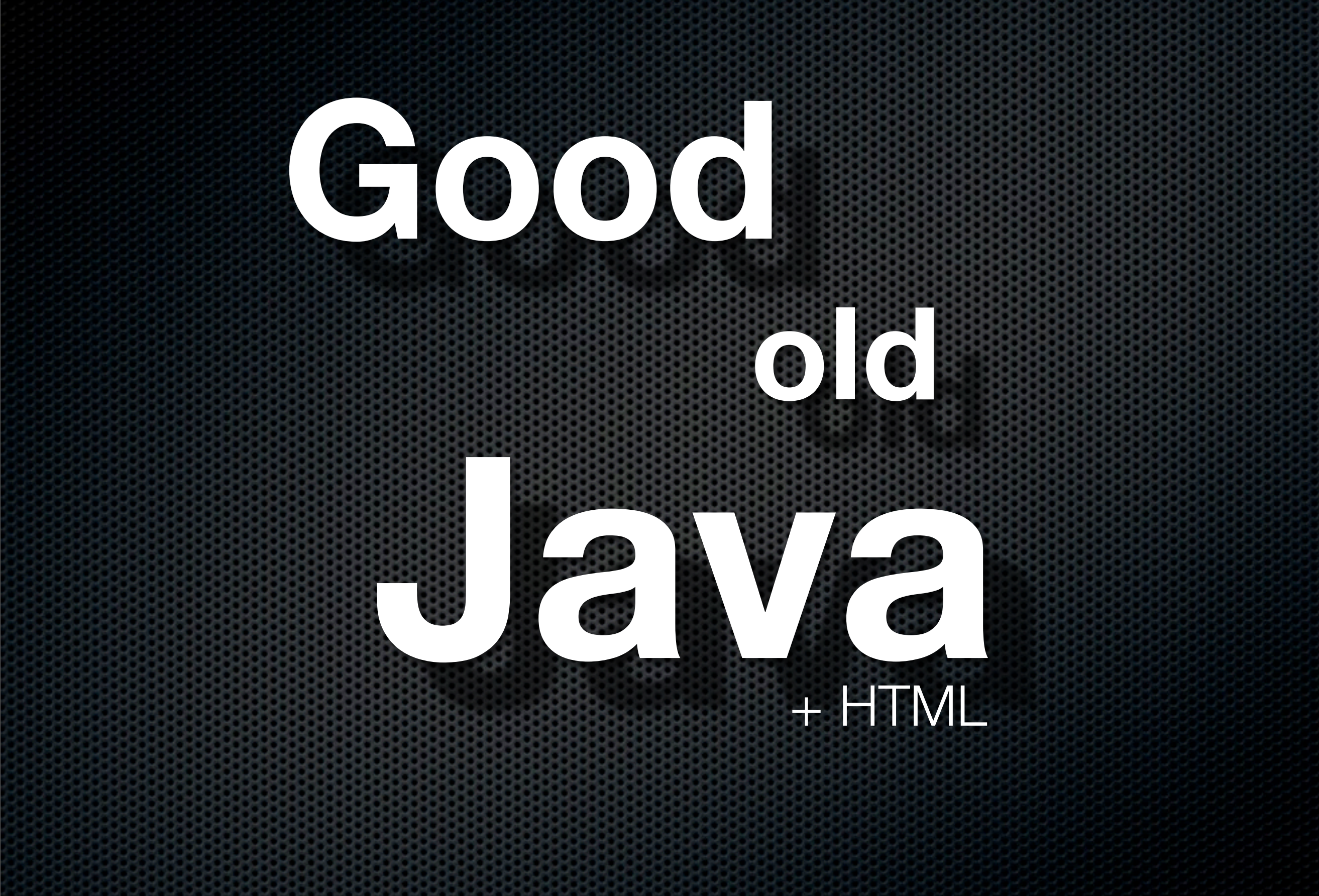

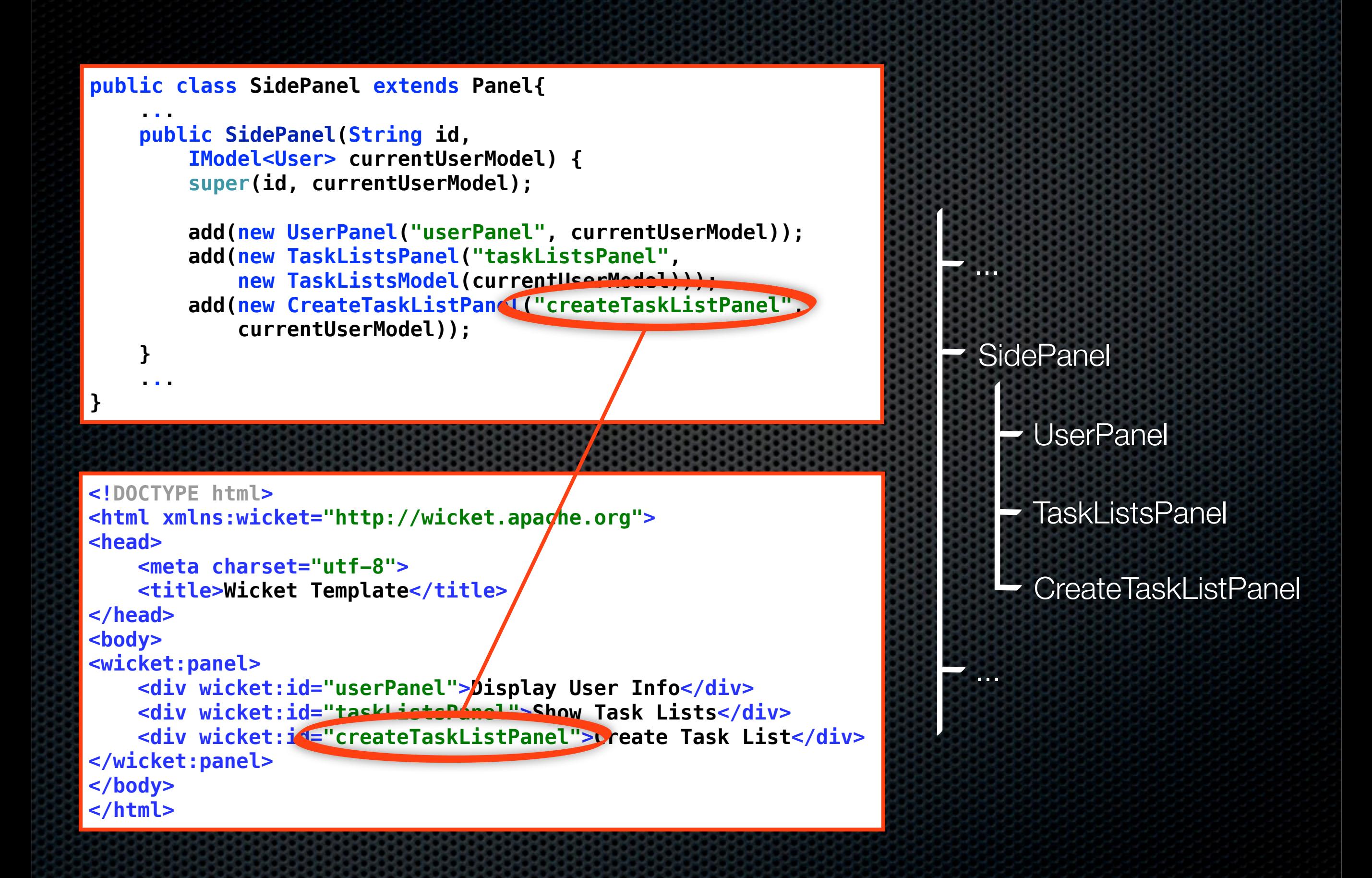

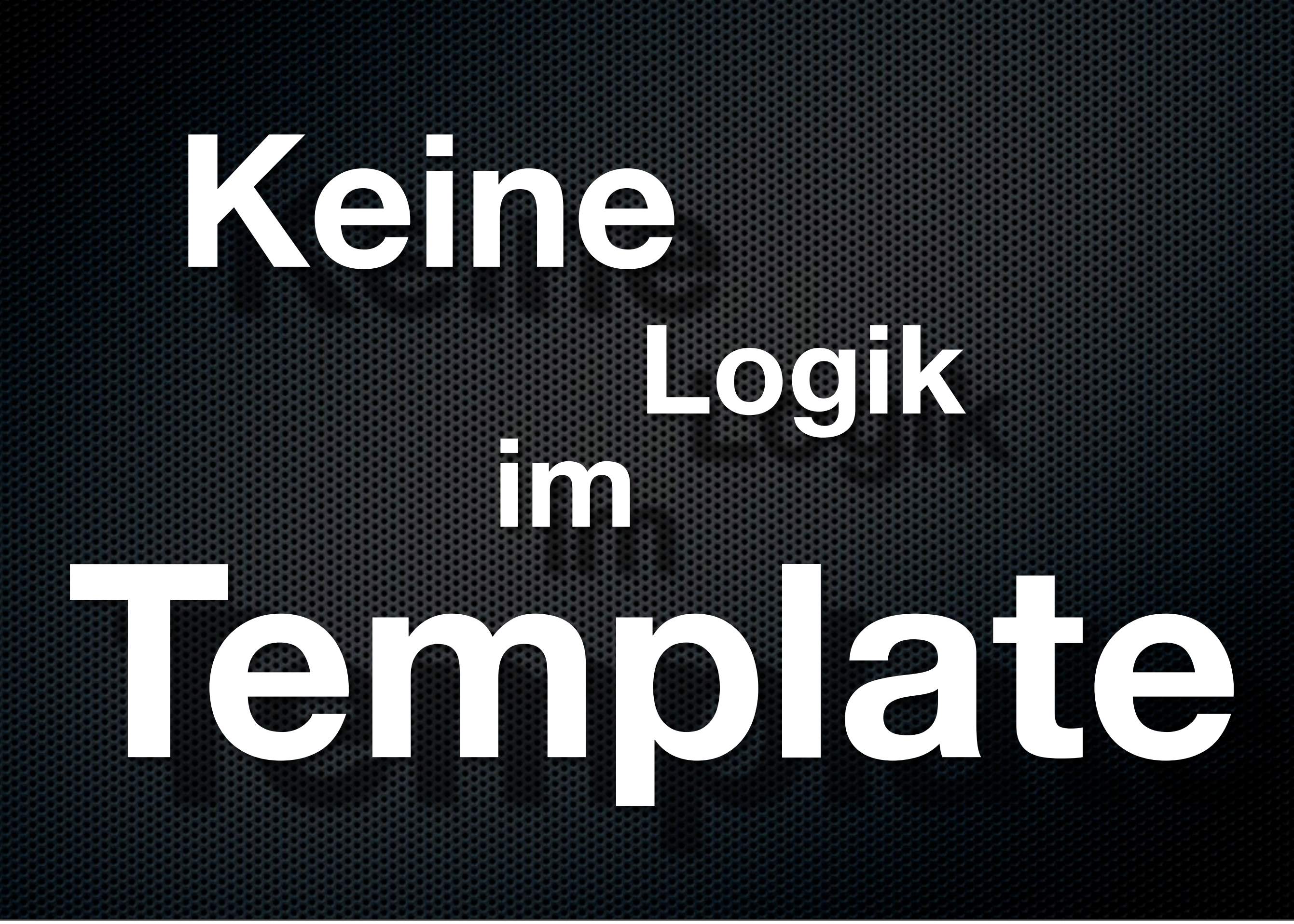

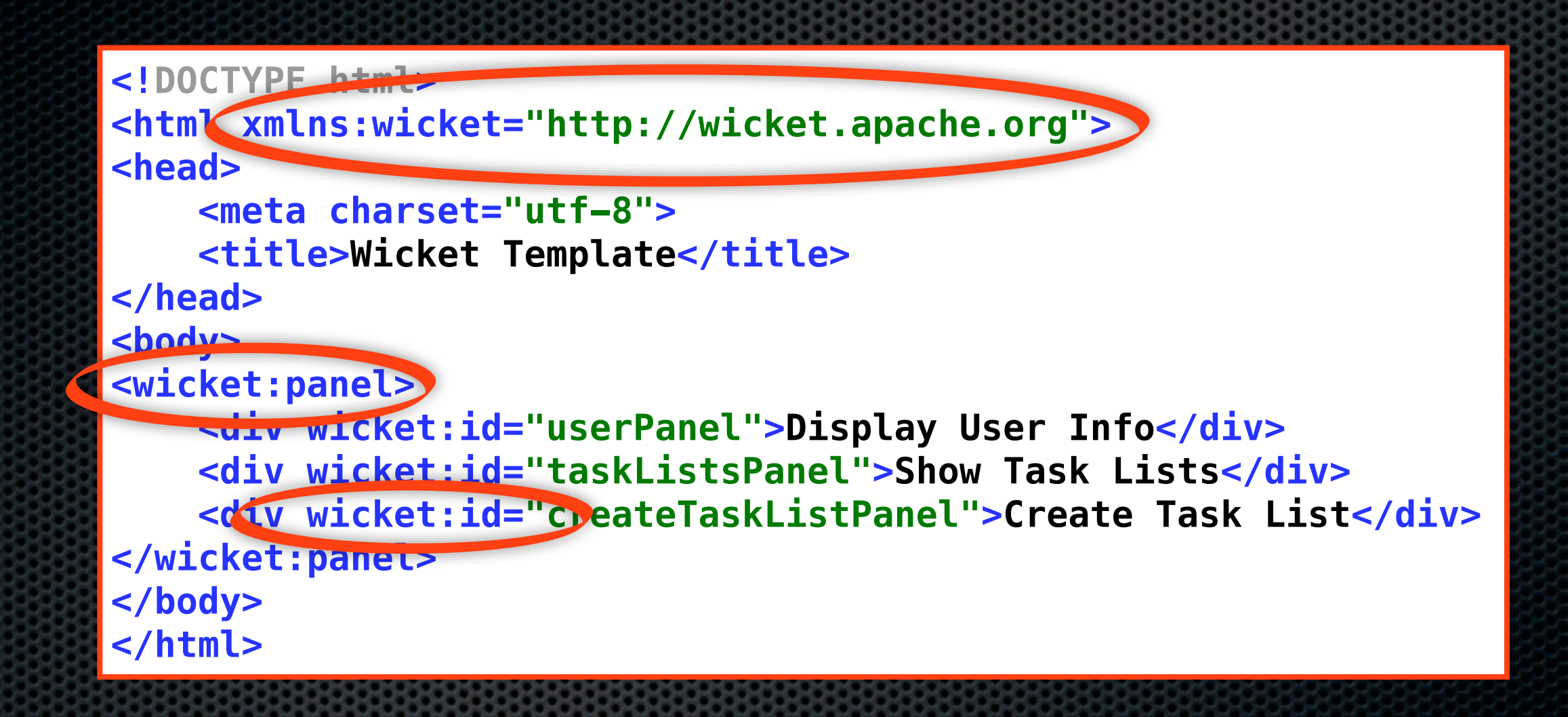

### wicket:extend wicket:child wicket:id wicket:message wicket:remove wicket:head wicket:container wicket:body wicket:fragment wicket:panel wicket:link

wicket:border

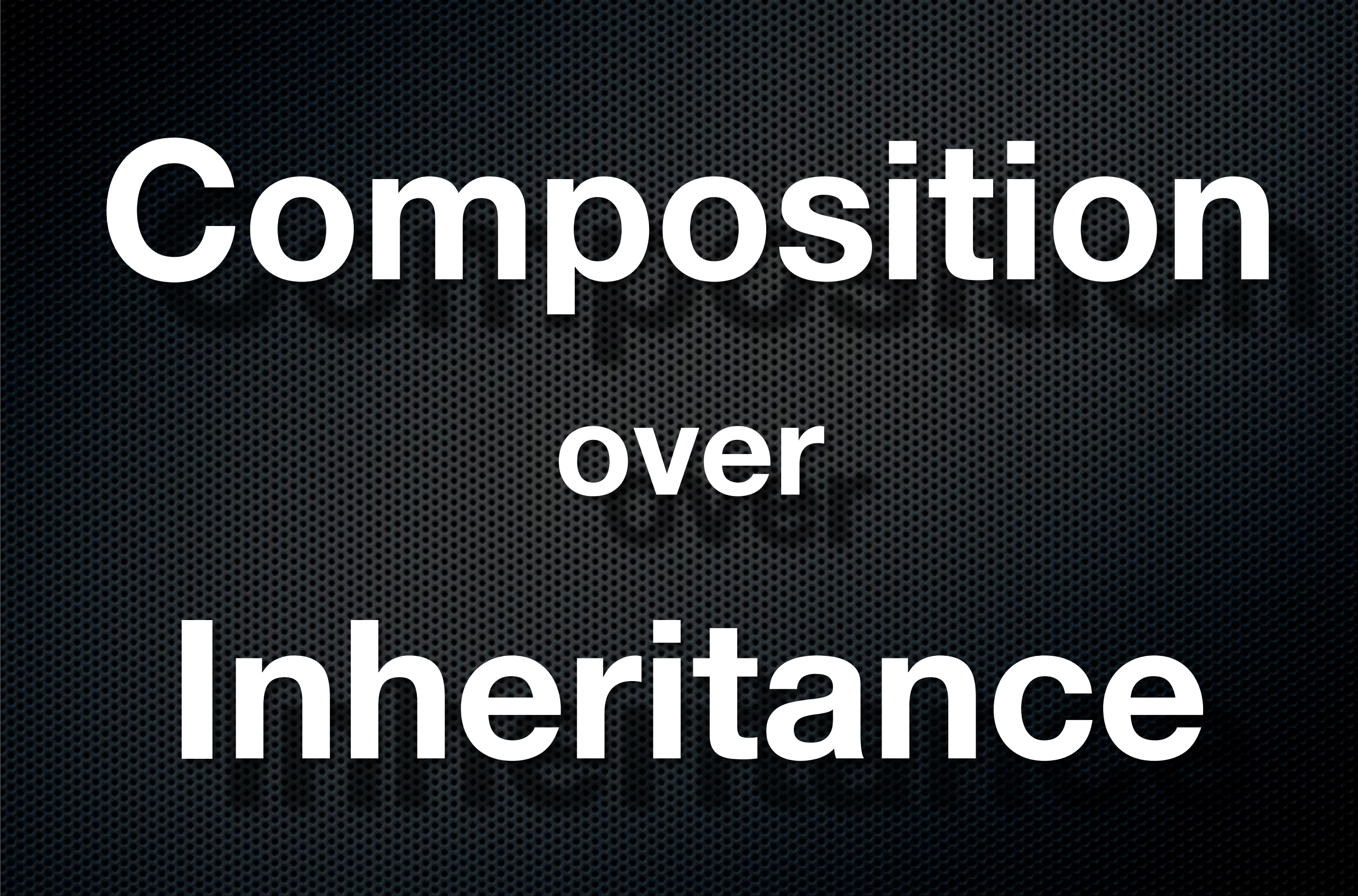

![](_page_10_Picture_4.jpeg)

#### **Bummer!** Something went wrong.

![](_page_11_Picture_3.jpeg)

![](_page_12_Figure_0.jpeg)

![](_page_13_Figure_0.jpeg)

![](_page_14_Picture_0.jpeg)

Donnerstag, 4. April 13

## public interface IModel<T> extends IDetachable { T getObject(); void setObject(final T object); }

![](_page_16_Picture_0.jpeg)

![](_page_17_Figure_0.jpeg)

...

### **Wicket**

## **Weblayer**

API

Donnerstag, 4. April 13

![](_page_18_Picture_0.jpeg)

Servlet 2.5 Container

<application>.war

[web.xml](http://web.xml)

**WicketFilter** 

**WebApplication** 

![](_page_20_Picture_0.jpeg)

## <http://wicket.apache.org>

**WICKET** 

### **Meet Wicket**

**APACHE** 

Home **Introduction Features Buzz Vision Blogs** 

### **Get Started**

**Download Wicket** Quickstart **More archetypes Get help Mailing Lists** 

### **Welcome to Apache Wicket**

With proper mark-up/logic separation, a POJO data more makes developing web-apps simple and enjoyable aga brittle code for powerful, reusable components written v

- Check the feature list
- Read some Wicket buzz, some Wicket blogs
- Find out why you should use Wicket
- Check out some selected examples in detail or see th
- Take a look at our live component reference
- Go and download Wicket
- See what extras are available

Wicket is released under the Apache License, Version 2.

Apache Wicket 6.6.0 released

# <http://wicket.apache.org>

### **Creating the project - with Maven**

Base Package ur project, copy and paste the command line generated after typing in the groupld, artifactId and version.

![](_page_22_Picture_18.jpeg)

![](_page_23_Picture_0.jpeg)

## <http://code.google.com/p/wicket-guide/>

![](_page_23_Picture_2.jpeg)

Donnerstag, 4. April 13